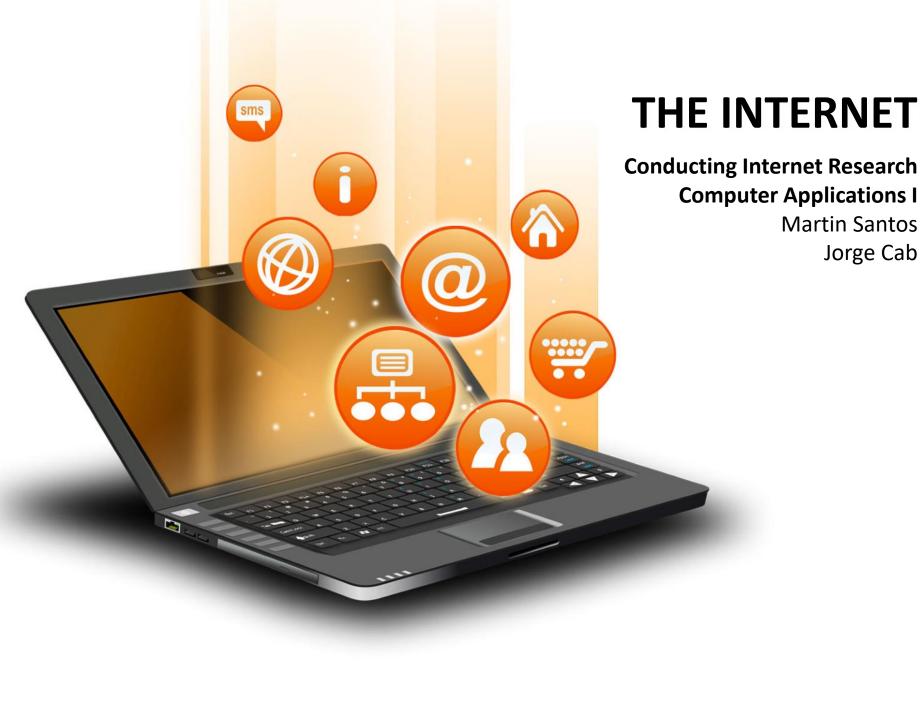

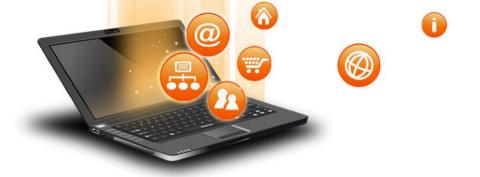

#### **Objectives**

- After completing this section, students will be able to:
- Understand the internet
- Identify the different tools for research
- Use and cite references from the internet

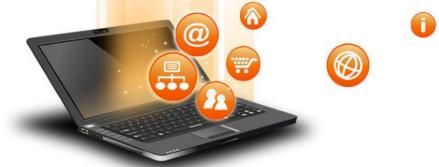

## **Vocabulary List**

- Internet (the Net): a global connection of millions of computer networks
- **Browser**: software that helps a user access web sites (Internet Explorer and Netscape)
- Server: a computer that runs special software and sends information over the Internet when requested
- World Wide Web (the Web or www.): multimedia portion of the Internet consisting of text, graphics, audio and video
- URL: stands for Uniform Resource Locator. It is the website's "address" or what the user types in to make the connection
- Web site: a "virtual" place on the Internet with a unique URL
- **Virtual:** "mental" replica of something you can't "touch" it need a "tool" to get to it
- Web page: a place on a web site where specific information is located
- Home page: main page of a web site and first page to load when a site is accessed
- **Hyperlink**: "clickable" text or graphics takes you from one place to another usually underlined and shows a hand shaped icon
- **Hypertext**: capability to "link" or "jump" to other references or cross references by clicking
- **Cyberspace**: "electronic" universe where information from one computer connects with another
- **Upload**: process of transferring information to a page/site on the internet
- **Download**: process of transferring information to a computer
- Search engine: a site that scans the contents of other web sites to create a large index of information
- **Domain (top level**): code located in the URL representing the type of organization (i.e., .gov (government), .edu (education), .mil (military), .org (organization non-profit), .com (commercial a business for profit)
- Internet Service Provider (ISP): a company with direct connection to the Internet that grants subscribers access to various Internet services.

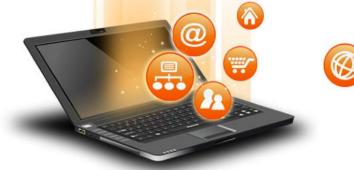

#### How The Internet Works

- How the Internet Works
- Have you ever wondered just how the Internet works? Well, every time that you sit down at a computer to "surf" the Internet keep these things in mind:
- the Internet is a gigantic collection of millions of computers all over the world, all linked together on a computer network
- the computers have to communicate with each other in some way
- your home computer connects to an Internet Service Provider usually via a phone line or cable modem
- your Internet Service Provider connects you to other networks via a router which may connect to other networks around the world via fiber-optic lines, undersea cables or satellite links
- when you type a URL into your browser it breaks the URL down into parts and then connects to a Web server and delivers the page you requested
- in order for a computer to talk to every other computer it has to use a protocol (communication method) known as *HTTP* (*Hyper Text Transfer Protocol*) and it has to be coded in a special programming language called *HTML* (*Hypertext Markup Language*)
- it sometimes takes only seconds from the time you type in a URL on your home computer for your browser to connect with another computer clear across the world and deliver a page to your screen
- it is fantastic!

https://www.youtube.com/watch?v=i5oe63pOhLI

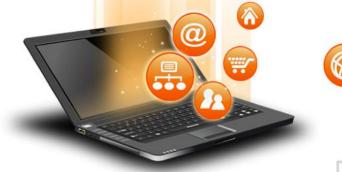

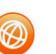

#### Parts of a Website Address

#### http://www.example.com

|        |                             | name        | extension |  |  |
|--------|-----------------------------|-------------|-----------|--|--|
| prefix | sub-domain                  | domain name |           |  |  |
| -      | the address of your website |             |           |  |  |

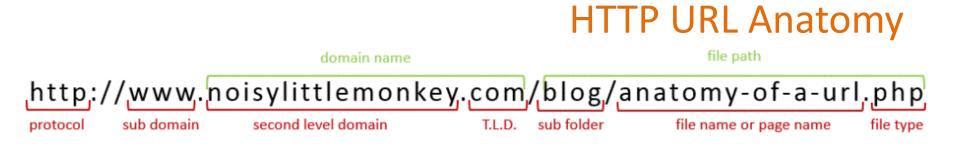

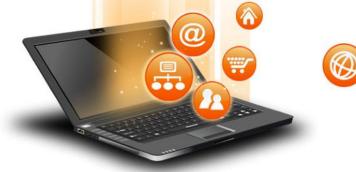

# **Conduction Online Research**

- Characteristics of the Internet:
  - large volumes of information
  - convenient
  - doesn't contain all information
  - potentially frustrating

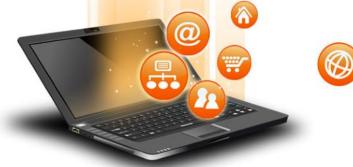

# **Conduction Online Research**

- For effective online research:
  - know available search tools
  - understand how tools work
  - know how to use tools
  - evaluate results found with tools

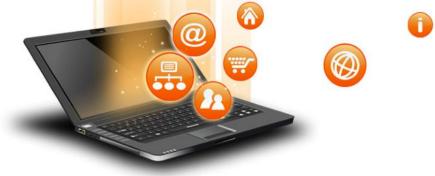

#### Web versus Print

- Web
  - anyone with web access can publish
  - author/affiliations and qualifications may be unclear
  - may not clearly identify external information
  - may be biased/misleading
  - publication info may not be listed

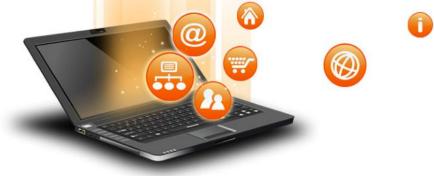

#### Web versus Print

- Print
  - extensive publication process
  - clearly indicates author/affiliations
  - clearly marks outside sources/quotations
  - bias exists, but is reviewed
  - only qualified manuscripts accepted for publication
  - publication info clearly listed

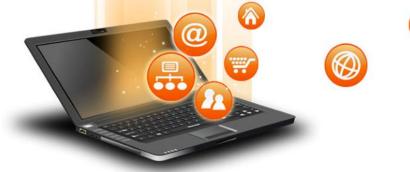

Visible versus Invisible

#### • Visible Web:

content can be found using freely accessible search engines such as Google

#### • Invisible Web:

content not found by general search engines such as online library - EBSCOHOST

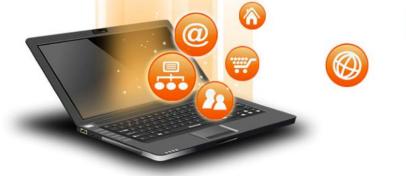

#### **Conducting A Research**

- Consider:
  - keywords that apply
  - what kinds of information you need
  - multiple angles
  - keep notes

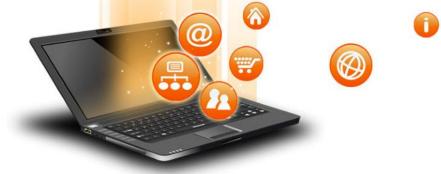

## **Using Search Terms**

- Do multiple searches
- Try keyword variations
  - e.g. try "dining hall," "cafeteria," and "campus food service"
- Be specific as you learn more
  - e.g. change "dining hall" to "Midwest university dining hall"
- Boolean Operators: words added to a search to make it more specific

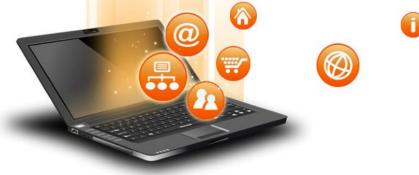

#### **Boolean Operators**

- AND
  - finds pages with all of the search terms used
     e.g. "dining hall" AND "student workers"
- OR
  - finds pages with at least one of the search terms
  - e.g. "dining hall" OR "cafeteria" OR "campus food service"

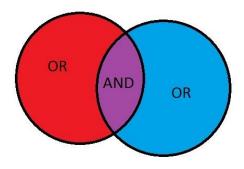

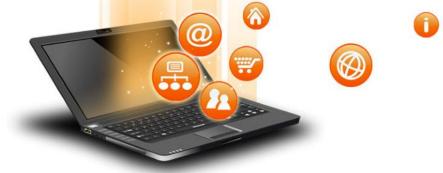

### **Quotation Marks**

- Return pages with exact matches
  - enter dining hall
    - Get: "As I was dining, I heard a noise coming from the hall"
  - enter "dining hall"
    - Get: "Dining hall food quality is assessed in this paper."

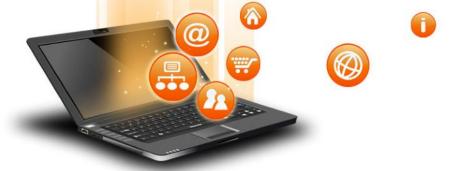

#### Meta Search

- Another kind of search tool is called a Metasearcher. Some characteristics of *meta-searchers* are:
- They search other search engines instead of searching the Internet
- They act like a librarian searching for and accessing from a variety of sources and gives the user multiples options on searched keywords

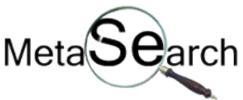

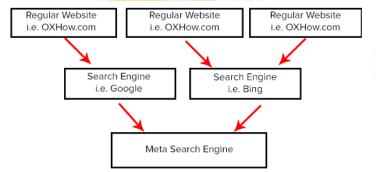

#### Meta Search Engines

- <u>Symbaloo.com</u> This is an awesome Meta search engine that comes with high indexing rate. The start screen looks pretty cluttered. This is because <u>Symbaloo</u> shows all sources of search result on the start screen. It shows result from Google, Yahoo, Facebook, Twitter, Pinterest, LinkedIN, Reddit, YouTube, Gmail, Wikipedia, Tumblr, WordPress, Weebly, Walmart, Zappos, EBay, Amazon, Booking.com, Tripadvisor, Target, Netflix, Yalp, Skype, IMDb and many more. In one line, this is the nearest competitor of Sputtr
- <u>Sputtr.com</u> This is one of the best Meta search engines out there. It can help you to get results from tons of search engines and standalone websites including Google Web search, Google Image search, Google News, Google Maps, Yahoo, Bing, Ask.com, Twitter, Facebook, YouTube, Dailymotion, LiveLeak, LinkedIN, IMDb, Slashdot, Dictionary.com, About.com, New York Times and more others.
- <u>Info.com</u> This sites provides you with results from up to 10 other top resources, including pay-per-click and free directories, such as LookSmart, About.com and the Open Directory Project (ODP).
- <u>Dogpile.com</u> A top aggregator of the most relevant searches from Google, Bing, Yahoo! and Ask. It delivers them conveniently on a single webpage. Dogpile is owned by InfoSpace, which is currently one of the most popular sites in its niche.
- <u>StartPage.com</u> StartPage is a developed version of IxQuick meta search engine. Rather than indexing tons of search engines' results, IxQuick shows result from only Google. It indexes results from different Google search including Web, Image, News, Videos, Maps, eBooks etc. The most important thing is that you will get exact Google search result but your IP address, Cookies will not be tracked by IxQuick or StartPage. This is where these two search engines excel.
- <u>Search.com</u> This is probably the most interactive Meta Search Engine out there. <u>Search.com</u> is developed by Cnet and it shows different search results including web search, image, video, games, shopping, people, news and entertainment. If you search for live score or something like that, you will realize that it shows results from Google. Not only Google but also it gathers results from Ask Jeeves, AltaVista, MSN and more other giant search engines.

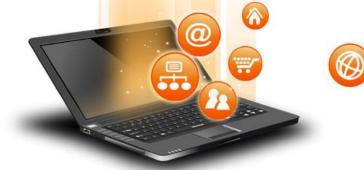

## **Types Of Internet Articles**

| Examples                                 | SCHOLARLY *<br>American Economic Review<br>Journal of Communication<br>Educational Theory                                                                                                    | <b>TRADE</b><br>Advertising Age<br>Industry Week<br>Progressive Grocer                                                                                      | NEWS OR OPINION<br>New Republic<br>Scientific American<br>U.S. News & World Report                                                                                                    | <b>POPULAR</b><br>People<br>Glamour<br>Shape                                                                             |
|------------------------------------------|----------------------------------------------------------------------------------------------------|----------------------------------------------------------------------------------------------------|----------------------------------------------------------------------------------------------------|----------------------------------------------------------------------------------------------------|
| Purpose                                  | -to inform and report on original<br>research or experimentation to<br>the rest of the scholarly world                                                                                                    | -to provide news and information to<br>people in a particular industry or<br>profession                                                                     | -to provide general information to<br>an educated lay audience                                                                                                    | -to entertain or persuade<br>-a not so hidden agenda is to sell<br>products or services                                  |
| Cited<br>Sources                         | -has substantial footnotes and/or bibliographies                                                                                                    | -occasionally include brief footnotes<br>and/or bibliographies                                                                                              | -occasionally include brief<br>bibliographies                                                                                                    | -rarely include bibliographies                                                                                           |
| Authors                                  | -scholars or researchers in the field,<br>discipline, or specialty                                                                                                    | -practitioners or educators within the industry or profession                                                                                               | -magazine staff writers or free-lance writers                                                                                                    | -magazine staff writers or free-lance writers                                                                            |
| Language                                 | -technical terminology appropriate<br>to the discipline<br>-reader is assumed to have a similar<br>scholarly background                                                                                                 | -jargon of the industry or profession<br>-reader is assumed to have background<br>in the field                                                              | <ul> <li>-language geared to educated<br/>layperson</li> <li>-does not emphasize a specialty<br/>but does assume a certain level<br/>of education</li> </ul>                                 | -simple language in order to meet a minimum education level                                                              |
| Article<br>Appearance                    | -graphs, charts, and photographs<br>that support the research<br>-articles are lengthy and often<br>structured into these sections:<br>abstract, literature review<br>methodology, results, conclusion,<br>bibliography | -photographs and illustrations used<br>to support the article but also for<br>aesthetic purposes to draw in<br>readers<br>-brief articles with no structure | -photographs and illustrations used<br>to support the article but also for<br>aesthetic purposes to draw in readers<br>-usually brief articles but can be<br>longer and sometimes structured | -photographs and illustrations used<br>for aesthetic purposes to draw in<br>readers<br>-brief articles with no structure |
| Journal<br>Appearance<br>(if applicable) | -plain format, usually black and white<br>-little or no advertising                                                                                                    | -attractive glossy format, lots of color<br>-extensive advertising aimed at<br>people in the field                                                          | -attractive glossy format, lots of color<br>-extensive advertising aimed at the<br>general public                                                                                            | -attractive glossy format, lots of color<br>-extensive advertising aimed at the<br>general public                        |

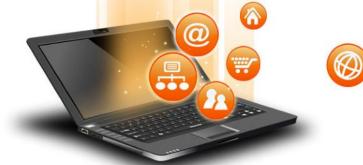

# Scholarly Articles / Sources

- What is a scholarly article/source?
- A "scholarly" or "academic" journal publishes articles written by experts for experts that are "peer reviewed."

#### • What is peer review?

- Peer review is a process in which two or more experts in a field read an article and make suggestions for revisions before it is accepted for publication. To pass peer review, it must be thoroughly researched, logically argued, and well written.
- Most articles that are submitted to journals do not make it through peer review. The articles that do get published usually have extensive revisions. Most articles you see are the result of years of work by many people.

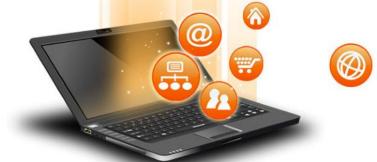

## Scholarly Articles / Sources

- Why should I use scholarly articles?
- Scholarly articles are the most credible sources you can find because of the rigorous peer-review process. They are written by people who have studied this subject for many years and they have been reviewed by other people with similar experience. They are thoroughly researched, which means you can "mine" the article's bibliography to find other sources that might be useful for your paper.
- Where can I find scholarly articles?
- The easiest way to find them is by using an EBSCO, JSTOR (<u>https://www.jstor.org</u>), Google Scholar (<u>https://scholar.google.com</u>)

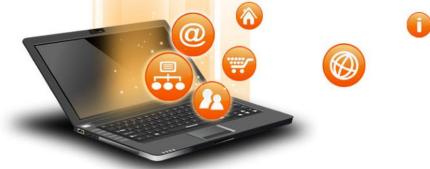

## **Google Scholar**

- What is Google Scholar?
- Google Scholar allows you to search across a wide range of academic literature. It draws on information from journal publishers, university repositories, and other websites that it has identified as scholarly.
- Google Scholar is designed to help you discover **scholarly articles** that exist on your topic.
- Because of the variety of sources that Google Scholar uses, not every result you'll see is necessarily peer-reviewed. Results may include other kinds of scholarly publications such as books, dissertations, conference papers, unpublished versions of articles, and other kinds of sources. While these items can all be useful, it is important to evaluate the sources for credibility.

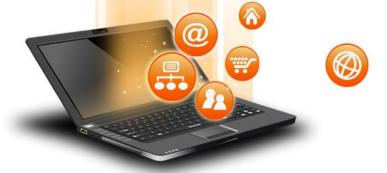

# Citing Website (APA Style)

helsinki fi

na Lindfors, 2003 harker in Swahili (PDF). Un

Ahmad Kipacha, 2006

v.african.gu.se/aa/pdfs/aa03020.pdi v.african.gu.se/aa/pdfs/aa03064.pdf

he impact of morphological alternation of v.zas.gvz-berlin.de/index.html?pu

uu.se/ling/se

- Author. (Date published if available; n.d.--no date--if not). Title of article/journal. *Title of web site*. Retrieved date. From URL.
- Use et al. for more than one authors

Example:

 Landsberger, J. (n.d.). Citing Websites. In *Study Guides and Strategies.* Retrieved May 13, 2017. From <u>http://www.studygs.net/citation.htm</u>.

References

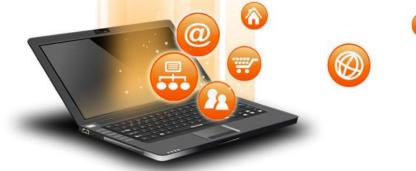

# Citing Journal (APA Style)

- Author. (Year published if available; n.d.--no date--if not). Title of article/journal. *Title of web site,* Volume, Page Numbers
- Use et al. for more than one authors

For Example: Kahneman, D. (2003). *A perspective on judgment and choice: Mapping bounded rationality*. American Psychologist, 58(9), 697—720. doi: 10.1037/0003-066x.58.9.697

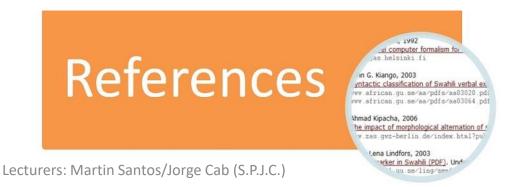

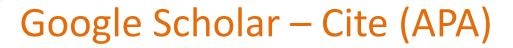

Belize-Guatemala territorial dispute and its implications for conservation A Perez, C Chin-Ta, F Afero - Tropical Conservation Science, 2009 - journals.sagepub.com

B

-

Guatemala has claime several attempts have Cite  $\times$ problems both on the ☆ 99 Cited by 15 Perez, Arlenie, Chuang Chin-Ta, and Farok Afero. "Belize-MLA Nationalist discou Guatemala territorial dispute and its implications for territorial dispute conservation." Tropical Conservation Science 2.1 (2009): 11-KE Wiegand - Nationa 24. This article attempts to dispute between Gua APA Perez, A., Chin-Ta, C., & Afero, F. (2009). Belize-Guatemala domestic politics. Lead territorial dispute and its implications for conservation. Tropical Conservation Science, 2(1), 11-24. ☆ 99 Cited by 9 Perez, Arlenie, Chuang Chin-Ta, and Farok Afero. "Belize-Do Web search e Chicago Guatemala territorial dispute and its implications for S Gerhart - First Mond conservation." Tropical Conservation Science 2, no. 1 (2009): ... John's Wort and (G 11-24. Guatemala dispute F pacifism; astronaut sel Perez, A., Chin-Ta, C. and Afero, F., 2009. Belize-Guatemala Harvard ☆ ワワ Cited by 76 territorial dispute and its implications for conservation. Tropical Conservation Science, 2(1), pp.11-24. The Belize Triand AJ Payne - Journal of Perez A, Chin-Ta C, Afero F, Belize-Guatemala territorial Vancouver ... In fact. Belize bene dispute and its implications for conservation. Tropical has not been resolved Conservation Science. 2009 Mar;2(1):11-24. future - from the state ☆ ワワ Cited by 14 BibTeX EndNote RefMan RefWorks

IBOOKI Relize: A concise history

Perez, A., Chin-Ta, C., & Afero, F. (2009). Belize-Guatemala territorial dispute and its implications for conservation. *Tropical Conservation Science*, *2*(1), 11-24.

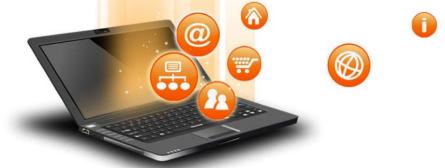

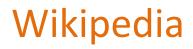

- NEVER CITE WIKIPEDIA IN AN ACADEMIC PAPER. IT IS NOT A VALID SOURCE OF A RESEARCH WORK.
- Research shows 60% of Wikipedia articles contains factual errors
- USE IT as a starting point to get
  - 1. Background Information
  - 2. Links
  - 3. Keywords
  - 4. References
- You are to verify these for doing your research.

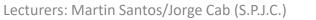

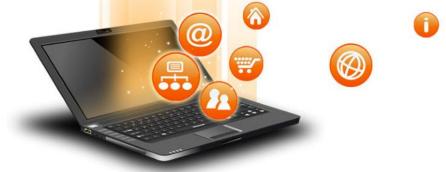

#### **Plagiarism Checker**

 Free, automatic and efficient duplicate content analysis websites. It is service for teachers of Colleges and Universities that want to check assignments and papers for passages plagiarized from the Internet. There are more than one plagiarism software and techniques vary.

Example:

https://www.quetext.com

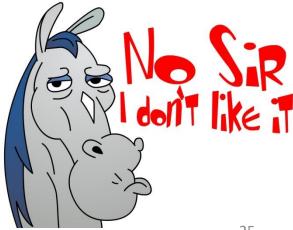

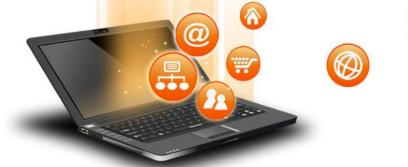

#### **Assignment Exercise 1**

- Due September 26, 2019 by 5:00 p.m. (25 points) (\*\*1 point comes off daily for late submissions\*\*) (NO extensions NOR excuses)
- Keywords: (garbage, waste management, recycling, environmental protection, sargassum) <u>and</u> (Caribbean or Belize)
- Students will search Google Scholar/JSTOR using the keywords to find three (3) articles. Students will cite references in <u>APA style</u> and then below provide a 3-4 sentence summary of the article.
- Research is to be done in a Word document saved as the <u>student name –</u> <u>Exercise 1</u> and then sent as an attachment to the lecturer's email (<u>sysadmin@sphs.edu.bz</u>) with email subject: <u>Student Name - Assignment</u>.
- Similar assignments or plagiarism will be considered <u>academic fraud</u> and both/all parties will be disqualified and receive **ZERO (0/25)** points.